# **КАК ПРОДАТЬ ОБЛИГАЦИИ?**

**Если возникла необходимость извлечь все или часть денежных средств, вложенных в облигации, можно не дожидаться окончания срока их обращения и прибегнуть к досрочной продаже. Для этого необходимо:**

**ШАГ 1. Позвонить в департамент финансов администрации Города Томска и заявить о своем желании досрочно продать облигации**

Сотрудник департамента финансов назовет период времени, в течение которого можно будет с паспортом прийти к Уполномоченному реестродержателю (ЗАО «Сервис-Реестр») и оформить продажу облигаций. *Почему нельзя сразу прийти к реестродержателю?* Это связано с тем, что досрочный выкуп облигаций не проводится за 14 дней до выплаты купонного дохода, пока не будут составлены точные списки владельцев облигаций, кому будет выплачен очередной купонный доход.

# **КАК ПРОДАТЬ ОБЛИГАЦИИ?**

#### **ШАГ 2. Прийти с паспортом к Уполномоченному реестродержателю**

Реестродержатель заполняет все необходимые документы, тут же владелец облигаций подписывает договор купли-продажи и передаточное распоряжение, согласно которому облигации переводятся со счета владельца на счет Эмитента (администрации Города Томска). Облигации выкупаются по цене, зафиксированной на день заключения договора, с учетом накопленного купонного дохода на эту дату. Таким образом, доход не теряется.

### **ШАГ 3. Получить накопленный купонный доход и номинальную стоимость по облигациям**

Деньги поступят на счет владельца облигаций в течение 15 рабочих дней. Комиссия с владельцев облигаций за перечисление денег на счет, открытый у Агента по размещению облигаций (АО «Россельхозбанк») не взимается.

При получении средств на счет, открытый в другом банке, возможно придется оплатить комиссию либо за зачисление денег на счет, либо за обналичивание полученных денежных средств.

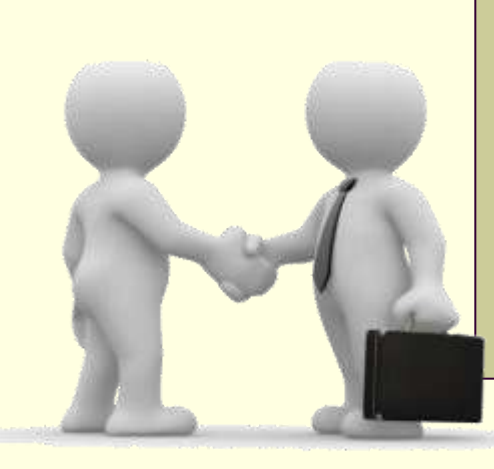

# **КАК ПРОДАТЬ ОБЛИГАЦИИ?**

- **Департамент финансов администрации Города Томска**
- г. Томск, ул.Гагарина 49, тел. (3822) 701-656, 701-680
- **ЗАО «Сервис-Реестр»**
- г. Томск, пр.Фрунзе, 132, офис 206,207, тел. (3822) 44-57-52, 44-57-54
- **Офис Томского регионального филиала АО «Россельхозбанк»**
- г. Томск, Московский тракт, д. 8б, тел. (3822) 20-22-24

### **Дополнительные офисы**

- г. Томск, Иркутский тракт, д. 32, тел. (3822) 75-53-40
- г. Асино

Бакчарский район, с. Бакчар Верхнекетский район, р.п. Белый Яр Зырянский район, с. Зырянское Кожевниковский район, с. Кожевниково Колпашевский район, г. Колпашево Кривошеинский район, с. Кривошеино Шегарский район, с. Мельниково Молчановский район, с. Молчаново Парабельский район, с. Парабель Чаинский район, с. Подгорное

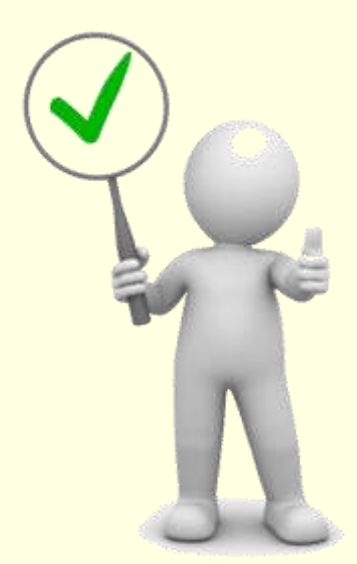